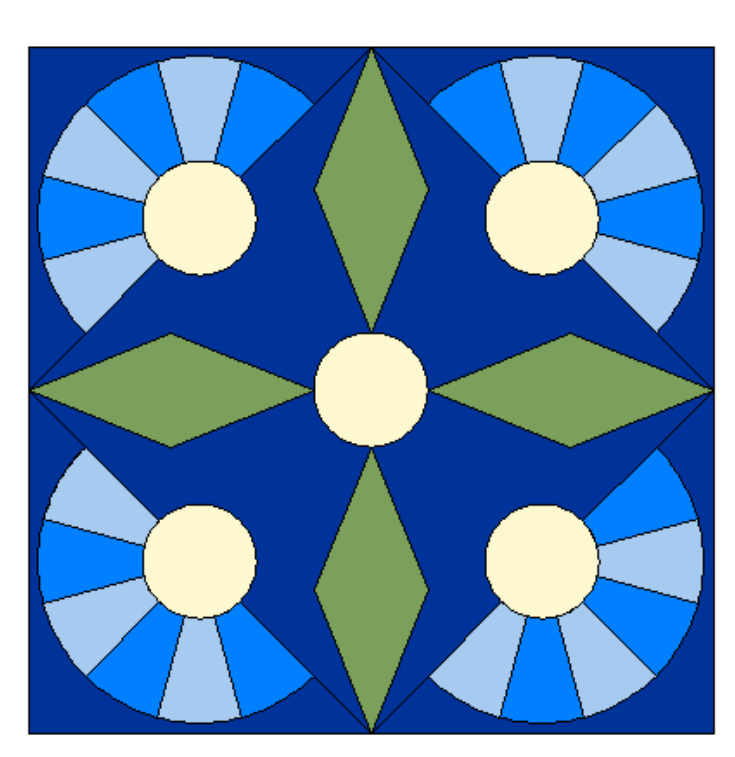

Rose although the museum calls it Mexican Rose.

## Prairie Rose 15 inches finished, 15  $\frac{1}{2}$  inches edge to edge

Originally I had thought to have only roses in my garden – and there were so many rose blocks. However I soon found out that most of them were either variations of the same block, or appliqued. I started translating some into pieced blocks, but got totally hung up on the Harrison Rose.

Here is one that did seem to work. It is based on a quilt block in the Benton County Museum in Philomath Oregon. The maker called the block Prairie

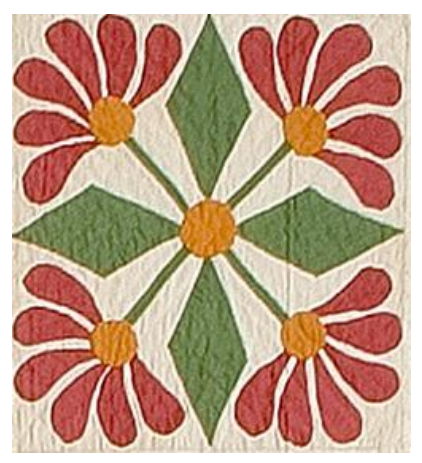

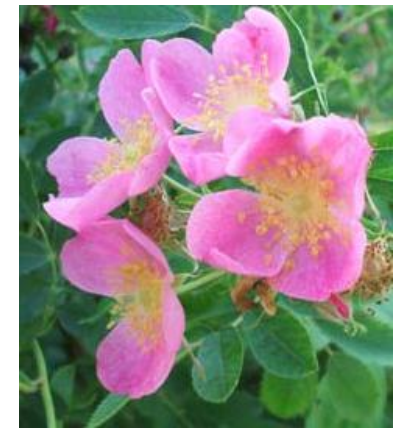

The wild prairie rose has five bright pink petals with a cluster of yellow stamens in the center..The rose has been around for about 35

million years and grows naturally throughout North America. The petals and rose hips are edible and have been used in medicines since ancient times

It is interesting that some Mexican Rose designs have five petals and some have six – ours looks better with 6! Our block uses very easy paper piecing, a little applique (hand or machine), and some interesting piecing. Just the thing to occupy you in this dead of winter. Instead of keeping with a lifelike colour – since it is winter let's do this one in Blues!!

## **Background**

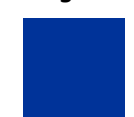

 4 – 5 inch squares 4 - 3 $\frac{1}{2}$  by 5 inch rectangles  $4 - 3 \frac{1}{2}$  by 8 inch rectangles

Leaves

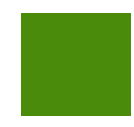

the connector corners)

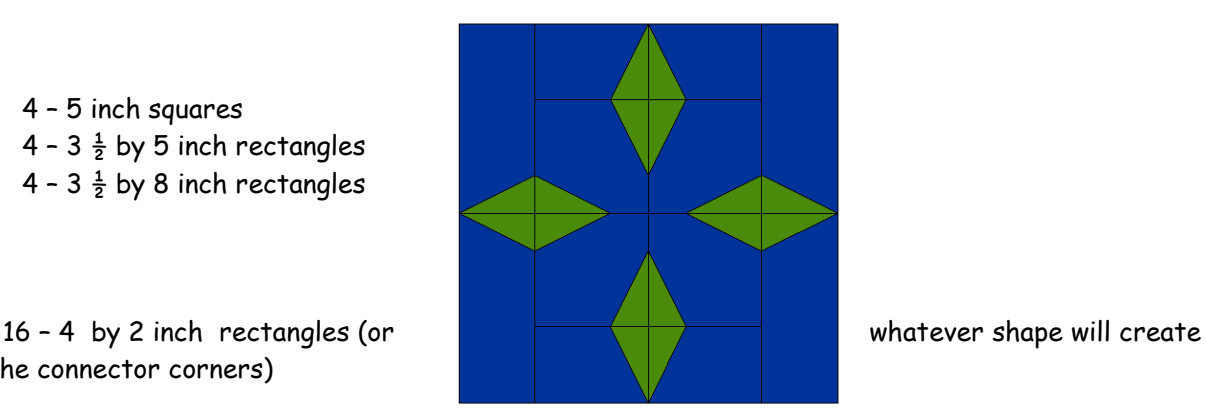

Scraps of medium and light blue for the flowers, and yellow for the centres. These will generally be paper pieced and appliqued, but you can use the paper piecing pattern to create templates it you like, or you may have a wedge ruler to cut the petals.

Before adding the connector corners, I would advise you to lay out the background pieces as shown in the diagram. This way you can get the connectors on the correct corners. We are going to make use of the pencil lines again to do the connector corners which create the leaves. On the 5 inch squares, Mark two corners for connectors.

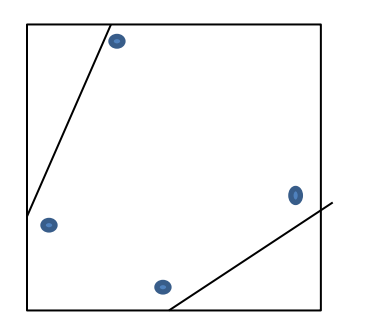

Mark a dot  $\frac{1}{4}$  inch down and 1  $\frac{3}{4}$  inches right from the top left corner Mark a dot 3  $\frac{1}{4}$  inches down and  $\frac{1}{4}$  inch right from the same corner. Putting the  $\frac{1}{4}$  inch mark on your ruler on these dots, draw a line toward the top left corner

Mark a dot 1 $\frac{3}{4}$  inches up and  $\frac{1}{4}$  inch left from the lower right corner Mark a dot  $\frac{1}{4}$  inch up and 3  $\frac{1}{4}$  inches left from the lower right corner Putting the  $\frac{1}{4}$  inch mark on your ruler on these dots, draw a line toward the lower right corner

For the background rectangles, work in pairs.

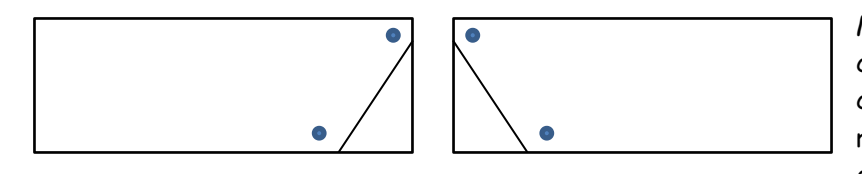

Mark the dots  $\frac{1}{4}$  inch in from the upper corners, and  $1\frac{3}{4}$  inches in from the lower corners as shown. Put the  $\frac{1}{4}$  inch mark on your ruler on the dots, and draw the line towards the corner.

Repeat for the second pair of short rectangles, and two pairs of longer ones.

To sew the connectors, simply place your leaf fabric on the line, over the dots and sew a  $\frac{1}{4}$  inch seam. You should be sewing right through the dots. Flip the fabric towards the corner, and trim to match the original rectangle:

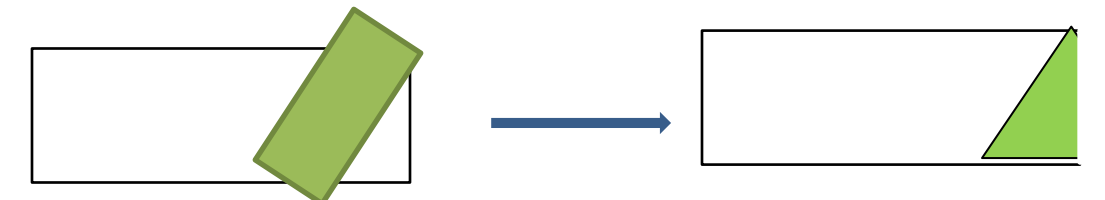

Note that the sewing line will not be through the upper corner of your piece.

Now, assemble the background as shown in the diagram. All your leaves should match perfectly!

Now, using scraps of two shades of blue, create the flowers using either paper piecing or make templates as shown in the diagram. Don't worry about the outer edges until you have the fan shown, then you can trim each fan. In the printout you may see faint seam allowance lines around each piece. Trim on these lines for hand applique – or trim on the dark lines for machine applique.

The flat edges of the fans should be lined up with a line from the points of the leaves, and the centre seam on the fan along a line from the corner of the square to the center. Sew the fans on the block, then add the circles.

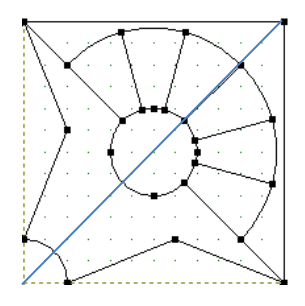

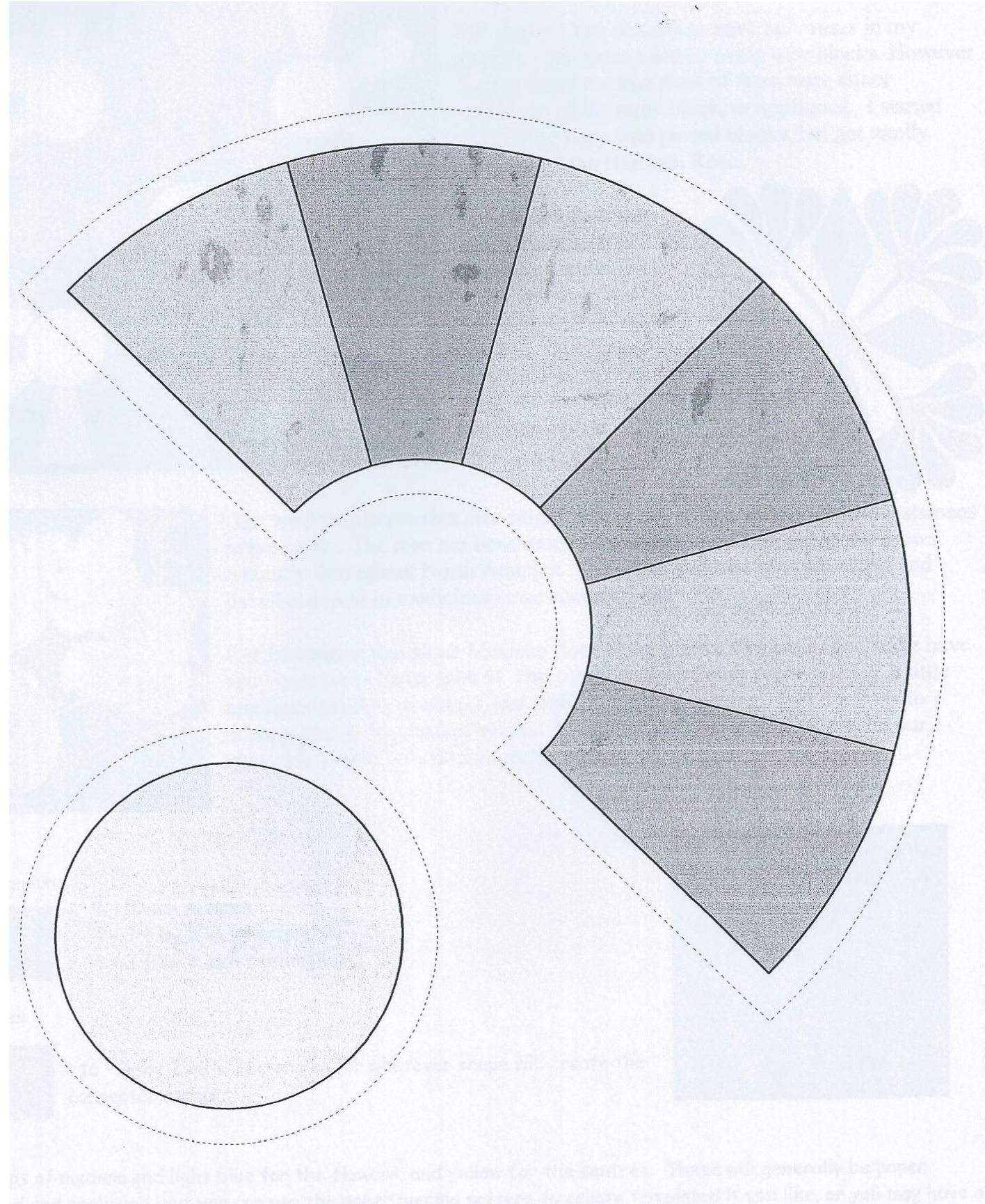